## **GOVERNMENT DEGREE COLLEGE, BELLAMPALLY**

## **DISTRICT MANCHERIAL**

## **TELANGANA**, **504251**

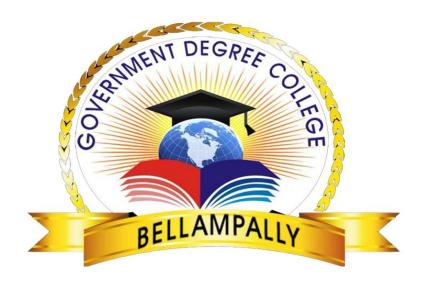

## FUNDAMENTALS OF COMPUTERS

### (CERTIFICATE COURSE)

From 03-09-2019 to 06-11-2019

ACADEMIC YEAR 2019-20

Organized by

**Department of Commerce** 

## **INDEX**

| S.NO | NAME OF THE CONTENT      | PAGE NO |
|------|--------------------------|---------|
| 1    | PREFACE                  |         |
| 2    | CURRICULUM               |         |
| 3    | OBJECTIVES OF THE COURSE |         |
| 4    | SCHEDULE                 |         |
| 5    | ENROLLEMENT LIST         |         |
| 6    | STUDENTS ATTENDANCE      |         |
| 7    | FEEDBACK AND ANALYSIS    |         |
| 8    | PHOTO GALLERY            |         |
| 9    | PRESS CLIPPINGS          |         |
| 10   | ENCLOSURES               |         |

## PREFACE

Computer skill has been on high demand and an essential part of life. These days no field is expected faster growth and advancement without the knowledge and utilization of computer. As it is known there is no task that a computer could do with efficiency and accuracy.

The impact and the spread of computer have been increasing day after day because of its competence caliber and economy. The advancement of a society or individual is vastly influence by the usage of computer.

In this regard it is clear that knowledge of computers would definitely give faster and full development I n every respect of life

M. Gopal, Principal Government Degree College, Bellampally

## GOVERNMENT DEGREE COLLEGE, BELLAMPALLY

## Dist. -MANCHERIAL, TELANGANA, 504251

### FUNDAMENTALS OF COMPUTER

### (CERTIFICATE COURSE)

| Name of the college                     | Government Degree College, Bellampally |
|-----------------------------------------|----------------------------------------|
| Name of the department                  | Department of Commerce                 |
|                                         |                                        |
| Name of the course                      | Fundamentals of Computer               |
| Type(certificate skill oriented course) | Value added Certificate course         |
| Duration                                | 36 Hours                               |
| Eligibility                             | Nil (Anyone can join this course)      |
| Timing                                  | 09.00 A0.M TO 10.00 A.M                |
| Fees                                    | Nil                                    |
| Year of introduction of course          | 2019-2020                              |
| Commencement                            | 03-09-2019 To 06-11-2019               |
| Intake capacity                         | 25 students                            |
| Introduction/Course Objectives          | To make the students learn self        |
|                                         |                                        |
|                                         | -employment skills                     |
|                                         | Developing hidden talent               |
|                                         | Giving an opportunity to earn          |
|                                         | and learn                              |
| Course outcomes/Benefits of the course  | After completion of this course        |
|                                         | <b>P</b>                               |
|                                         | students will be able to become        |
|                                         | self employed                          |
|                                         | They will be able to develop           |
|                                         | Computers and Office                   |
|                                         |                                        |
|                                         | management and designing               |
|                                         |                                        |

|                                 | skills.<br>They will also be able to run                             |
|---------------------------------|----------------------------------------------------------------------|
|                                 | computer teacher.                                                    |
| Curriculum design               | The curriculum is designed in six modules(chapters)                  |
| Syllabus                        | Chapter 1: What Is A Computer?                                       |
|                                 | Chapter 2: Operating System.                                         |
|                                 | Chapter 3: Ms-Word.                                                  |
|                                 | Chapter 4: Ms-Excel.                                                 |
|                                 | Chapter 5: Ms-Power Point.                                           |
|                                 | Chapter 6: Internet/Browsing                                         |
|                                 | Practice                                                             |
|                                 | Exam                                                                 |
| Name of the course Coordinators | K.Shanker lecturer in commerce<br>M.Thirupathi lecturer in commerce, |

## FUNDAMENTALS OF COMPUTER COURSE – SCHEDULE

| SL.NO | DATE       | ТІМЕ                 | ΤΟΡΙϹ ΝΑΜΕ                                           | THEORY/PRACTICAL  |
|-------|------------|----------------------|------------------------------------------------------|-------------------|
| 1     | 03-09-2019 | 09.00A.M TO10.00 A.M | Introduction of a computer/<br>History of a Computer | Theory            |
| 2     | 04-09-2019 | 09.00A.M TO10.00 A.M | Evaluation of computer/<br>Generation of a computer  | Theory            |
| 3     | 05-09-2019 | 09.00A.M TO10.00 A.M | Characteristic/classification of a computer          | Theory            |
| 4     | 06-09-2019 | 09.00A.M TO10.00 A.M | Block diagram of computer/<br>Types of a computer    | Theory            |
| 5     | 07-09-2019 | 09.00A.M TO10.00 A.M | Input/output Devices                                 | Theory            |
| 6     | 09-09-2019 | 09.00A.M TO10.00 A.M | Memory Devices/ Hardware tools                       | Theory            |
| 7     | 10-09-2019 | 09.00A.M TO10.00 A.M | Showing Elements of<br>computer                      | Theory            |
| 8     | 11-09-2019 | 09.00A.M TO10.00 A.M | Functions of a Operating<br>System/types of OS       | Theory            |
| 9     | 12-09-2019 | 09.00A.M TO10.00 A.M | DOS<br>Commands(internal/Externals)                  | Theory            |
| 10    | 13-09-2019 | 09.00A.M TO10.00 A.M | Windows                                              | Theory            |
| 11    | 16-09-2019 | 09.00A.M TO10.00 A.M | Control Panel/Accessories                            | Practical         |
| 12    | 17-09-2019 | 09.00A.M TO10.00 A.M | Start menu explain                                   | Practical         |
| 13    | 18-09-2019 | 09.00A.M TO10.00 A.M | Practice of OS                                       | Theory            |
| 14    | 19-09-2019 | 09.00A.M TO10.00 A.M | Explain Ms-Word                                      | Theory            |
| 15    | 20-09-2019 | 09.00A.M TO10.00 A.M | Menu bar                                             | Practical         |
| 16    | 21-09-2019 | 09.00A.M TO10.00 A.M | Tool bar                                             | Theory/ Practical |
| 17    | 23-09-2019 | 09.00A.M TO10.00 A.M | Create a new Document                                | Theory/ Practical |
| 18    | 24-09-2019 | 09.00A.M TO10.00 A.M | Edit Options                                         | Theory/ Practical |

| 19 | 25-09-2019 | 09.00A.M TO10.00 A.M | Mail merge practice                        | Practical         |
|----|------------|----------------------|--------------------------------------------|-------------------|
| 20 | 26-09-2019 | 09.00A.M TO10.00 A.M | Printing user data                         | Practical         |
| 21 | 27-09-2019 | 09.00A.M TO10.00 A.M | Explain Ms-Excel                           | Theory            |
| 22 | 21-10-2019 | 09.00A.M TO10.00 A.M | Menu bar                                   | Theory            |
| 23 | 22-10-2019 | 09.00A.M TO10.00 A.M | Tool bar                                   | Theory            |
| 24 | 23-10-2019 | 09.00A.M TO10.00 A.M | Create a new work/spread sheet             | Practical         |
| 25 | 24-10-2019 | 09.00A.M TO10.00 A.M | Edit Options                               | Practical         |
| 26 | 25-10-2019 | 09.00A.M TO10.00 A.M | Analysis and takes Graphs<br>,charts       | Practical         |
| 27 | 26-10-2019 | 09.00A.M TO10.00 A.M | Cell Formation and sorting                 | Practical         |
| 28 | 28-10-2019 | 09.00A.M TO10.00 A.M | Explain Ms-Power point                     | Practical         |
| 29 | 29-10-2019 | 09.00A.M TO10.00 A.M | Menu bar/ Tool bar                         | Practical         |
| 30 | 30-10-2019 | 09.00A.M TO10.00 A.M | Create a new presentation/<br>Edit Options | Practical         |
| 31 | 31-10-2019 | 09.00A.M TO10.00 A.M | Slide show/templates                       | Practical         |
| 32 | 01-11-2019 | 09.00A.M TO10.00 A.M | Explain Internet and browsing              | Practical         |
| 33 | 02-11-2019 | 09.00A.M TO10.00 A.M | E-mail and Gmail creating                  | Theory            |
| 34 | 04-11-2019 | 09.00A.M TO10.00 A.M | Open SEO                                   | Practical         |
| 35 | 05-11-2019 | 09.00A.M TO10.00 A.M | Advantages/Disadvantages of internet       | Practical         |
| 36 | 06-11-2019 | 09.00A.M TO10.00 A.M | Exam                                       | Theory/ Practical |

The curriculum is designed in six modules

Chapter 1: What Is A Computer?

Chapter 2: Operating System.

Chapter 3: Ms-Word.

Chapter 4: Ms-Excel.

Chapter 5: Ms-Power Point.

Chapter 6: Internet/Browsing

## GOVERNMENT DEGREE COLLEGE, BELLAMPALLY, DISTRICT - MANCHERIAL TELANGANA-504251

| S.NO    | Ame: Centificat Courts<br>fundament if 6<br>Name of the student | Group /year          | Signature       |
|---------|-----------------------------------------------------------------|----------------------|-----------------|
| 1       | Samudorala Gravani                                              | Bac (MPC) 2 your     | samel           |
| 3.      | Nesiella Manasa                                                 | B.S.C.MPOLY          | rassle          |
| 3.      | Koduri Bhavani                                                  | B. S. CAPCOT for     | Bhavani         |
| 4-      | Tekam graventhi                                                 | B. SC (MPC) 1st year | somethi         |
| 5.      | PUTTO MODOSO.                                                   | Buc Bac 1st year.    | P Monasa -      |
| 6.      | Petlem Jayanthi                                                 | B.S. C BEC I year    | P. Jayanthi     |
| 7       | Durgon Meghana                                                  | BSC, BZICIDYear      |                 |
| 8       | Dagem Lexmi                                                     | 4 9                  | P. Larme        |
| 0       | Buttya fondhyalon                                               | 41 1 , 4 1           | B. Sandhya Bane |
| (1)     | A. Krishnoven                                                   | n 4                  | A heishoareni   |
| (1)     | E. Maheshwali                                                   | 4 3                  | E. Maheshwari   |
| $\odot$ | S. RompSri                                                      | 1 4                  | 3 Romyaszi      |
| (13)    | P. Jyothi                                                       | • •                  | P. Jyoks        |
| 09      | D. Jyothi                                                       | a P                  | D. JUDET        |
| (13)    | B. Shirisha                                                     | 2 4                  | B. shinisha     |
| (16)    | Bp. Angamma                                                     | <u>h</u> 9           | P. Anjamma      |
| T       | M. chandhuhkala                                                 | 1 7                  | M. chandichiala |
| (18)    | D. Srikanth                                                     | Q 1                  | sockanth        |
| (19)    | R. Saismin                                                      | h y                  | R. saisima      |
| 60      | B m hiya                                                        | B. COMCCA) 1St year  | B. Det          |
| 2       | G. spandane                                                     | B. comcell Jetyman   | on San          |
| 28)     | M. Ashwing                                                      | B. con (m) Tile      | M. Ashing       |
| 23)     | 5. Parron                                                       | M N                  | 3. fors         |
| Sw)     | J vorathini                                                     | B. com find year     | I rosollin;     |
| 25      | D: Solidha                                                      | B. Com Ind Jean      | O Sonetha       |
|         | BURNS<br>BGRANME - CO- ORDWATER                                 | QC We                |                 |

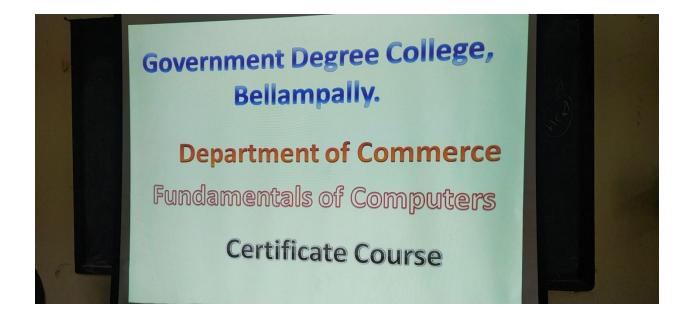

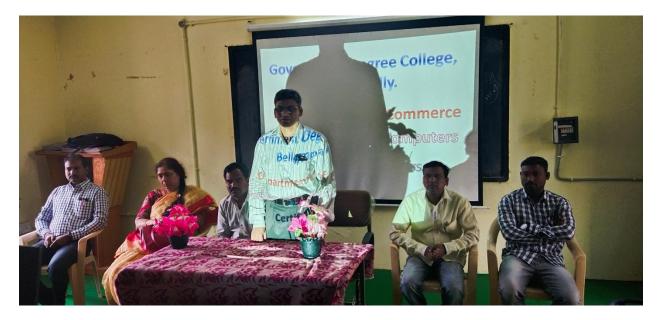

Sri M.Gopal, Principal addressing the students on the inaugural day of the course

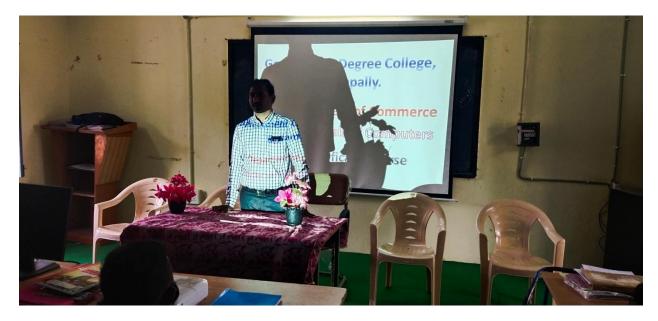

Sri K.Shanker, lecturer in commerce, addressing the students on the inaugural day of the program

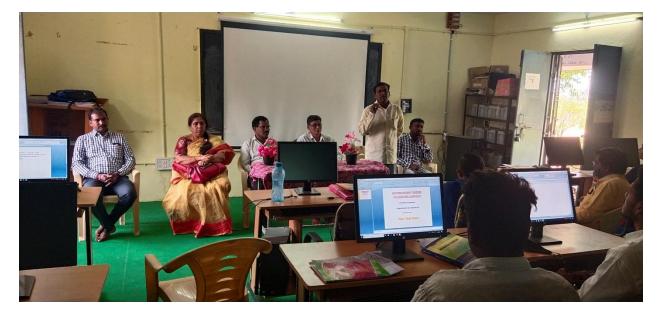

Sri K.Rama Raju, Course Instructor, addressing the students on the inaugural day of the program

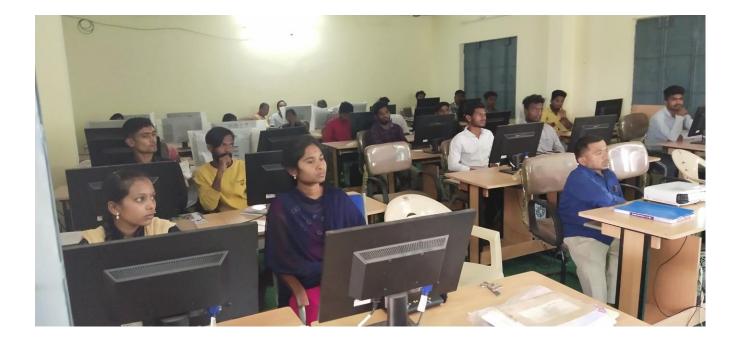

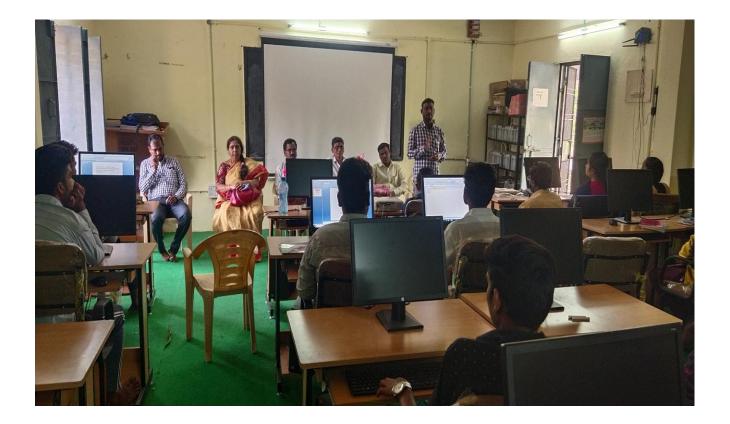

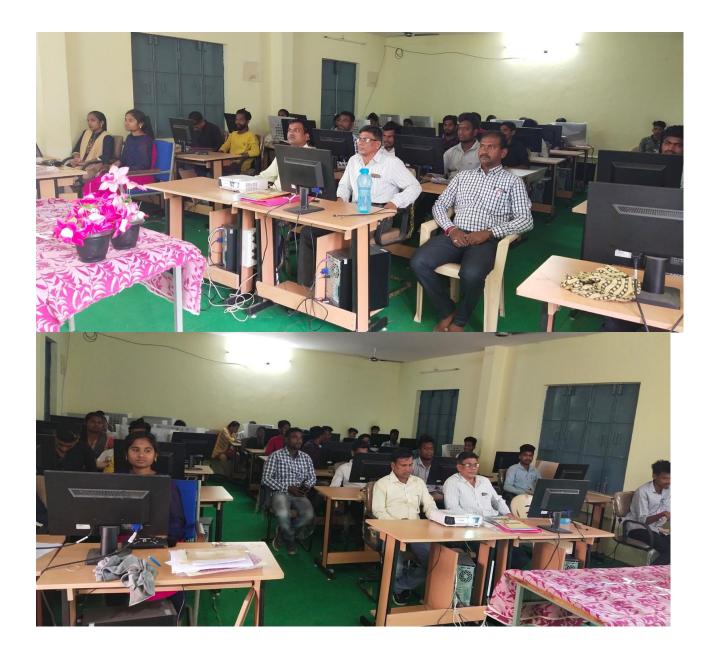

# Government Degree College Bellampalli

## **Certificate**

This is to Certify Mr/Miss/Mrs. completed his/her course in <u>FUNDAMENTALS OF COMPUTERS</u> Conducted by Department of Commerce, year 2019-20, Government Degree College, Bellampally.

Course -Instructor

Co-ordinators

Principal

### GOVERNMENT DEGREE COLLEGE, BELLAMPALLY DISTRICT MANCHERIAL

### TELANGANA, 504251

### FEED BACK FORM ON FUNDAMENTALS OF COMPUTER COURSE

Name of the participant A Res hnaven' Programme and year: 5.50 BLC Ist year

| 1. Were objectives of the course clear to you                            | Yes/No  |
|--------------------------------------------------------------------------|---------|
| 2. The course contents met with your expectations                        | YES/NO  |
| 3. The curriculum module was well planned                                | Yes/No  |
| 4. The Course exposed you to new designs and practices                   | Yes/No  |
| 5. Was the practical work adequate or not                                | Yes/No  |
| 6. Was the instructor encouraged the participants                        | Yes/No  |
| 7. Was the instructor's performance adequate to the course out comes     | Yes/No  |
| 8. Were objectives of the course realized or not                         | Yes/No  |
| 9. Do you think that this course increased your skills towards Self Empl | oyment? |

A Keishnaveni Signature of the participant

## GOVERNMENT DEGREE COLLEGE, BELLAMPALLY

## DISTRICT MANCHERIAL

## TELANGANA, 504251

FEED BACK FORM ON FUNDAMENTALS OF COMPUTER COURSE

Name of the participant E. Mahoshuogu. Programme and year: BSC BZCT 1 2 year

Were objectives of the course clear to you
The course contents met with your expectations
The course exposed you to new designs and practices
Was the practical work adequate or not
Was the instructor encouraged the participants
Was the instructor's performance adequate to the course out comes
Were objectives of the course realized or not
Do you think that this course increased your skills towards Self Employment

### GOVERNMENT DEGREE COLLEGE, BELLAMPALLY DISTRICT MANCHERIAL

### TELANGANA, 504251

FEED BACK FORM ON FUNDAMENTALS OF COMPUTER COURSE

Name of the participant & Shirishg Programme and year: BSC (B2C) 1 St year

| 1. Were objectives of the course clear to you                           | Yes/No             |
|-------------------------------------------------------------------------|--------------------|
| 2. The course contents met with your expectations                       | Yes/No             |
| 3. The curriculum module was well planned                               | Yes/No             |
| 4. The Course exposed you to new designs and practices                  | Yes/No             |
| 5. Was the practical work adequate or not                               | Yes/No             |
| 6. Was the instructor encouraged the participants                       | Yes/No             |
| 7. Was the instructor's performance adequate to the course out comes    | Yes/No             |
| 8. Were objectives of the course realized or not                        | Yes/No             |
| 9. Do you think that this course increased your skills towards Self Emp | loyment?<br>YES/No |
|                                                                         |                    |
|                                                                         |                    |
| B. Shiriche<br>Signature of the p                                       | ۶<br>articipant    |

## GOVERNMENT DEGREE COLLEGE, BELLAMPALLY DISTRICT MANCHERIAL

### TELANGANA, 504251

Date: 30-08-2019

#### CIRCULAR

As per Commissioner ate of Collegiate Education, Telangana instructions department of Commerce organizing skill oriented short term certificate course in FUNCAMENTALS OF COMPUTERS from 03-09-2019 To 06-11-2019 for students in our college. Interested candidates may register their names with Sri.K.Shankar Lecturer in Commerce on or before 30-08-2019

Course timings: 09.00 AM to 10.00 PM

**Course Coordinators** 

K.Shanker, lecturer in commerce

M.Thirupathi, lecturer in commerce,

Gov. Degree Col Da: